# INTÉGRATION NUMÉRIOUE DES ÉOUATIONS differentielles du premier ordre **DIFFÉRENTIELLES**

# 1 Introduction

## 1.1 Objectifs du Tp

L'objectif de ce tp est de comparer les vitesses de convergence de plusieurs schémas d'intégration d'équations différentielles :

- methode d'Euler explicite ´
- methode d'Euler implicite ´
- methode de Heun ´
- methode de Runge Kunta 4 ´

### 1.2 Rappel du cas général

Résoudre un problème de Cauchy consiste à trouver la fonction Y de  $[t_0, t_f] \rightarrow \mathbb{R}^N$ , telle que :  $\int \frac{dY}{dt} = F(Y, t)$  $\Big\}$  $\overline{\mathcal{L}}$  $Y(t_0) = Y_0$ où *t* ∈ [*t*<sub>0</sub>*, t<sub><i>f*</sub>] et **Y**<sub>0</sub> ∈ ℝ<sup>N</sup> sont des données.  $(1)$ Dans le problème posé [\(2\)](#page-0-0) :  $t \rightarrow x$  $Y \rightarrow v(x)$  $\mathbf{F}(\mathbf{Y}, t) \rightarrow f(y, x) = -\frac{y}{y}$ *x*  $t_0 \rightarrow x_0 = 1$  $Y_0 \rightarrow 1$ 

## 1.3 Support du tp

### OBJECTIF:

L'objectif de cette partie est de calculer une solution approchée du problème de Cauchy suivant :

<span id="page-0-0"></span>
$$
\begin{cases}\ny'(x) = -\frac{y(x)}{x}, & \forall x \in [1, 10] \\
y(1) = 1 & \text{qui admet } y(x) = \frac{1}{x} \text{ comme solution exacte.}\n\end{cases}\n\tag{2}
$$

**Q** - 1 : *Construire la fonction*  $F1surX(y, x)$  *associée au problème de Cauchy [\(2\)](#page-0-0).* 

REMARQUE : on pourra aussi tester les méthodes sur les deux problèmes suivant :

<span id="page-0-1"></span>
$$
\begin{cases}\ny'(x) = -y(x), \forall x \in [0,10] \\
y(0) = 1\n\end{cases}\n\qquad (3) \qquad\n\begin{cases}\ny'(x) = \frac{1}{3} \cdot (10 - y(x)), \forall x \in [0,10] \\
y(0) = 0\n\end{cases}\n\qquad (4)
$$

<span id="page-0-2"></span> $\overline{1}$ 

qui admet  $y(x) = e^{-x}$  comme solution exacte.

qui admet  $y(x) = 10 \cdot (1 - e^{(-x/3)})$  comme solution exacte.

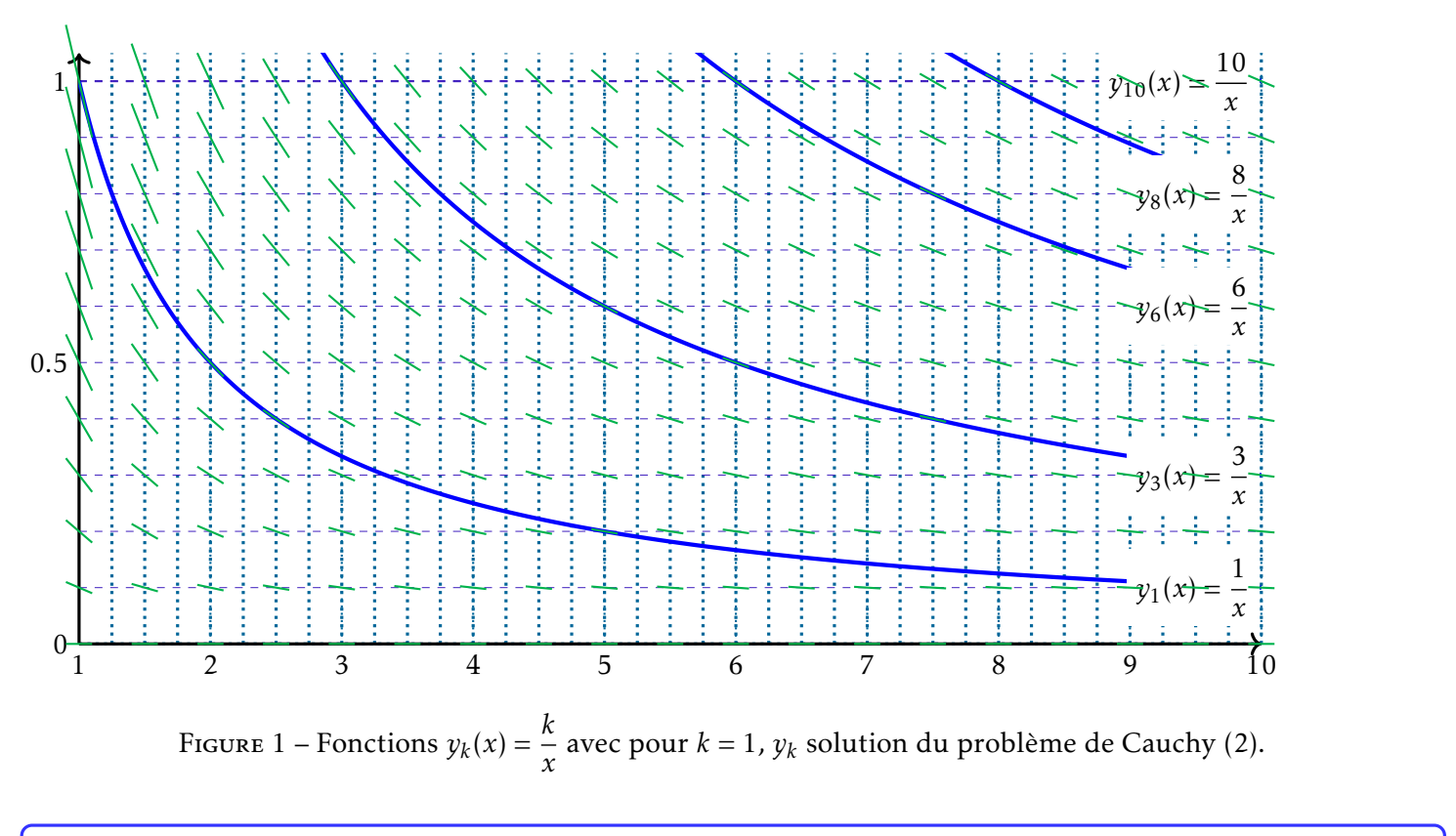

### 1.4 Arguments

Pour construire une fonction permettant de trouver les  $(y_i)_{0}^n$ , il est possible de choisir différents types d'arguments. On peut :

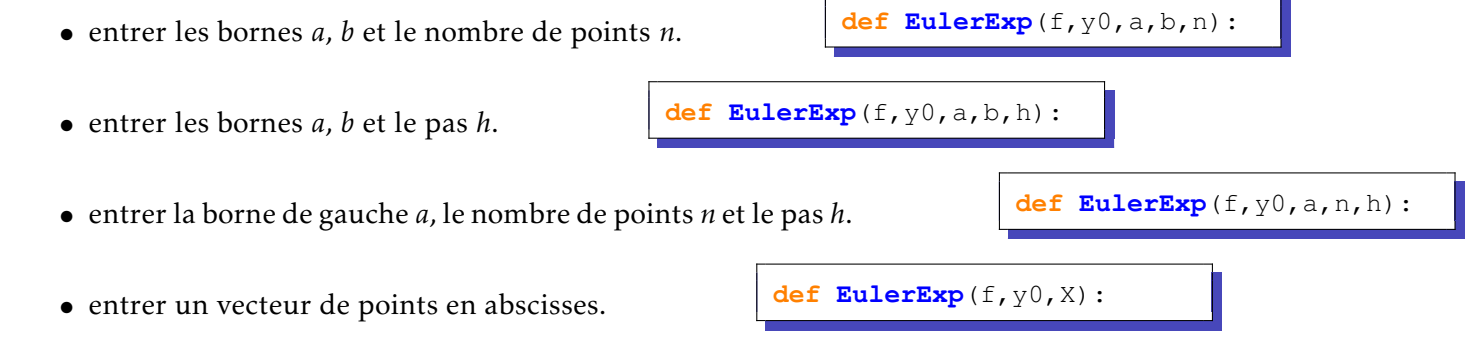

Nous opterons pour le dernier cas qui permet d'intégrer le premier cas avec linspace ou le deuxième avec arange :

EulerExp(f,y0,numpy.linspace(a,b,n)): EulerExp(f,y0,numpy.arange(a,b+h,h)):

et qui correspond aux arguments de la fonction odeint :

scipy.integrate.odeint(f,y0,numpy.linspace(a,b,n)) scipy.integrate.odeint(f,y0,numpy.arange(a,b+h,h))

# 2 Comparaisons des méthodes

### 2.1 Intégration numérique d'une équation différentielle du premier ordre

Résoudre un problème de Cauchy en dimension 1 consiste à trouver la fonction  $y(t)$  de  $[t_0, t_f] \rightarrow \mathbb{R}$ , telle que :  $\int \frac{dy}{dt} = f(y, t)$  $\begin{array}{c} \hline \end{array}$  $y(t_0) = y_0$ (5)  $\alpha$ ù *t* ∈ [*t*<sub>0</sub>*, t<sub>f</sub>*] et *y*<sub>0</sub> ∈ ℝ sont des données. Les méthodes de résolution numérique des équations différentielles sont basées sur des techniques d'estimation de l'intégrale de la fonction f. On s'intéressera dans cette partie aux méthodes de résolution à un pas qui se mettent sous la forme générale :  $\left\{\right.$  $\overline{\mathcal{L}}$  $y_{i+1} = y_i + h.\Phi(y, t, h)$  $y(t_0) = y_0$ où  $\Phi$  est donné par la méthode.  $(6)$ 

### <span id="page-2-0"></span>2.2 Méthodes d'Euler

### 2.2.1 Méthode d'Euler explicite

Dans la méthode d'Euler explicite, la fonction d'approximation au pas *i* est Φ =  $f(y_i,t_i)$ . Le schéma d'Euler explicite permet de passer donc de l'état  $i$  à l'état  $i+1$  grâce à la relation de récurrence :  $y_{i+1} = y_i + h.f(y_i, x_i)$ , où  $h = x_{i+1} - x_i$ .

Q - 2 : *Construire, en utilisant un schema d'Euler explicite, la fonction ´* EulerExp(f, y0, X) *qui permet de trouver l'evolution de ´ y*(*x*) *a partir de l' ` etat initial ´* y0 *pour toutes les valeurs de x contenues dans* X *et rangees par ordre croissant . ´*

Q - 3 : Tracer l'évolution de y pour  $x \in [1, 10]$  pour différentes valeur de pas h ou différentes valeurs du *nombre de points n.*

Q - 4 : *Que se passe-t-il si h* = 1*, h >* 1 *et h* ∈ [0*,*1[ *?*

### 2.2.2 Méthode d'Euler implicite

Dans la méthode d'Euler explicite, la fonction d'approximation au pas *i* est  $\Phi = f(y_{i+1}, t_{i+1})$ .

La relation de récurrence dans le cas à une dimension est :  $y_{i+1} = y_i + h.f(y_{i+1}, t_{i+1})$ 

Il s'agit alors de résoudre à chaque itération l'équation :

$$
g_i(y) = 0
$$
 et  $g_i(y) = y_i + h.f(y, t_{i+1}) - y$  avec  $g'_i(y) = h.\frac{\partial f(y, t_{i+1})}{\partial y} - 1$ 

Grâce à g¦  $\bm{i}'$  on pourrait utiliser une programme de résolution basé sur l'algorithme de Newton que nous avons  $\bm{i}'$ créé au [SIM-NUM-1-Tp-1.](http://gondor-carnot.fr/spip.php?article247) Cependant la résolution sera faite à l'aide de la fonction newton de la bibliothèque scipy.optimize. Ainsi pour la récurrence, on pourra utliser :

newton(**lambda** Y:y[i-1]+h.f(Y,T[i])-Y, y[i-1])

On constate qu'on n'est pas obligé de donner la dérivée de g pour la résolution. Cependant, si on veut le faire, il suffit de l'écrire en troisième argument. Mais alors EulerImp prendre 4 argument au lieu de 3 pour EulerExp.

Q - 5 : *Programmer la methode d'Euler implicite sans prise en compte de la d ´ eriv ´ ee dans les arguments. ´*

### 2.3 Méthodes de Runge Kutta

La méthode générale de Runge Kutta consiste à déterminer  $\Phi$  à partir d'approximations successives. On choisit :

$$
\Phi(y, t, h) = \sum_{m=1}^{q} \omega_m \cdot k_m(y, t, h) \quad \text{avec} \quad k_1(y, t, h) = f(y, t)
$$
\n
$$
\text{pour } m \ge 2, \qquad k_m(y, t, h) = f\left(y + \sum_{j=1}^{m-1} \beta_{mj} \cdot k_j(y, t, h), t + \alpha_m \cdot h\right)
$$

#### 2.3.1 Méthode de Heun (RK2)

Pour cette méthode,  $q = 2$  Le relation de récurrence est  $y_{i+1} = y_i + \frac{h}{2}$  $\frac{h}{2}$ .*f*( $y_i$ ,  $t_i$ ) +  $\frac{h}{2}$ .*f*( $y_i$  + *h*.*f*( $y_i$ ,  $t_i$ ),  $t_i$  + *h*). On a donc pris  $\Phi(y, t, h) = \frac{k_1 + k_2}{2}$  avec :  $k_1 = f(y_i, t_i)$  et  $k_2 = f(y_i + h, k_1, t_i + h)$ .

$$
y_{i+1} = y_i + \frac{h}{2} \left( \underbrace{f(y_i, t_i) + f(y_i + h, f(y_i, t_i), t_i + h)}_{k_1} \right)
$$

Q - 6 : Construire la fonction  $Heun(f, y0, T)$  *relative à la méthode de Heun détaillée précédemment.* 

Q - 7 : *Determiner exp ´ erimentalement l'ordre de la m ´ ethode. ´*

### 2.3.2 Méthode de Runge Kutta 4 (RK4)

La fonction  $\Phi$  est  $\Phi(y, t, h) = \frac{1}{6}.(k_1 + 2.k_2 + 2.k_3 + k_4)$  avec quatre évaluations successives de  $f$  :

$$
k_1(y, t, h) = f(y, t)
$$
  
\n
$$
k_2(y, t, h) = f\left(y + \frac{h}{2} k_1(y, t, h), t + \frac{h}{2}\right)
$$
  
\n
$$
k_3(y, t, h) = f\left(y + \frac{h}{2} k_2(y, t, h), t + \frac{h}{2}\right)
$$
  
\n
$$
k_4(y, t, h) = f(y + h, k_3(y, t, h), t + h)
$$

d'où 
$$
y_{i+1} = y_i + \frac{h}{6} (k_1 + 2 \cdot k_2 + 2 \cdot k_3 + k_4)
$$

<span id="page-4-0"></span>Q - 8 : Construire la fonction RK4 (f, y0, X) relative à la méthode de Runge Kutta 4 détaillée  $pr$ *éc*édemment.

### 2.4 Synthèse

La résolution du problème [\(5\)](#page-2-0) est implémentée dans le module scipy. Il suffit d'appeler la fonction scipy.integrate.odei pour l'utiliser. Cette fonction est optimisée par rapport à celle que nous venons de créer.

Q - 9 : Comparer graphiquement les solutions approchées calculées par chacune des méthodes.

Q - 10 : *Comparer les erreurs de consistance et les vitesses de convergences des differentes m ´ ethodes ainsi ´ que les temps de calculs.*

Q - 11 : *Recommencer l'etude avec les probl ´ emes [\(3\)](#page-0-1) et [\(4\)](#page-0-2) ou encore, avec le probl ` eme ci-dessous : `*

$$
\begin{cases}\ny'(x) = -2.\frac{y}{x}, \forall x \in [1, 10] \\
y(1) = 1\n\end{cases}
$$
 *quite a*  $y(x) = \frac{1}{x^2}$  *commesolution exacte.*